Utilisateurs

<u>sentation des</u>

38 271

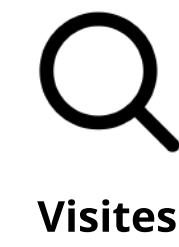

116 505

Créé en partenariat avec une équipe pancanadienne, l'Académie du numérique dirige la prochaine version de l'atelier de formation « Comment être numérique dans la fonction publique canadienne », une introduction au numérique ouverte à tous les niveaux de la fonction publique, des universités et de la société civile du Canada.

Regardons les choses en face : chaque travailleur est désormais un travailleur numérique, chaque fonctionnaire est un fonctionnaire numérique.

> Pratiques exemplaires pour le travail numérique  $\blacktriangleright$

Ce cours vise à appliquer la culture, les pratiques et les technologies du numérique dans votre travail quotidien au sein du gouvernement du Canada, en abordant des sujets tels que :

Ce qu'est le numérique - et ce qui ne l'est pas - et comment il s'applique au gouvernement

[Agile](https://www.csps-efpc.gc.ca/discover-series/agile-fra.aspx)

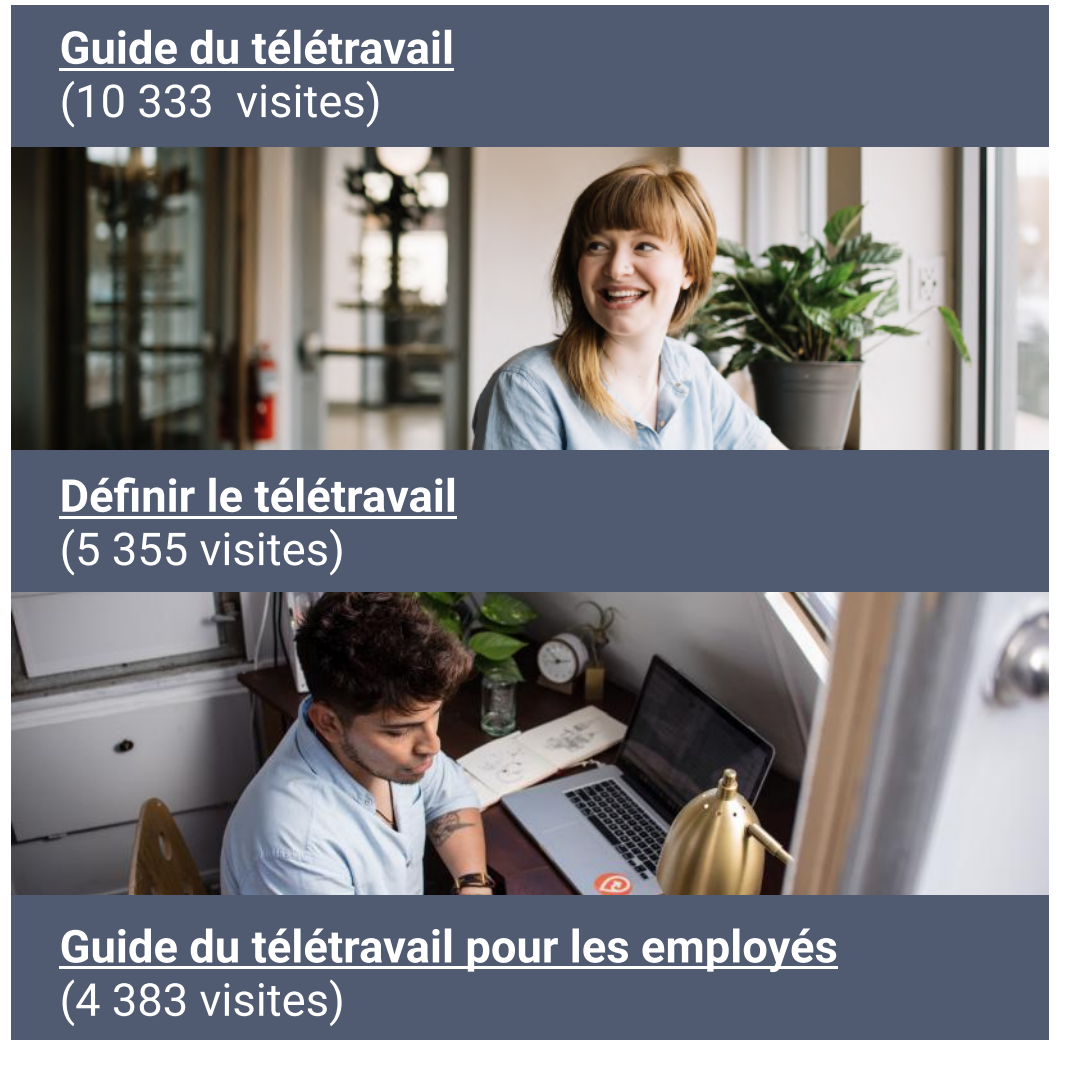

# Les grandes tendances qui entraînent la transformation numérique dans le monde

Grâce à la technologie immersive, le vExpo permet d'accéder facilement aux documents et aux présentations de l'événement à partir d'un point central. Les participants peuvent visiter la salle d'accueil virtuelle et naviguer les kiosques pour s'informer au sujet de programmes et d'initiatives.

#### 4. Nous sommes des apprenants 5. Nous croyons en la fonction publique.

dans le cadre de la série Découverte • Examen des abonnements d'apprentissage de LinkedIn

Engagement<br>
Surface du technologie du numérique et le gouvernement.<br>
Cans le cadre de la série Découverte<br>
dans le cadre de la série Découverte<br>
Camem des abonnements d'apprentissage de Linkedin<br>
Cher des partenarias visan Brèves capsules d'apprentissage sur la technologie du numérique et le gouvernement.

> Les participants peuvent facilement visiter des kiosques virtuels, accéder à des informations sur les via un hall d'entrée virtuel, en tirant parti des technologies immersives pour créer une expérience interactive, engageante et agréable pour les utilisateurs. Explorer de nouvelles façons d'organiser des événements virtuels.

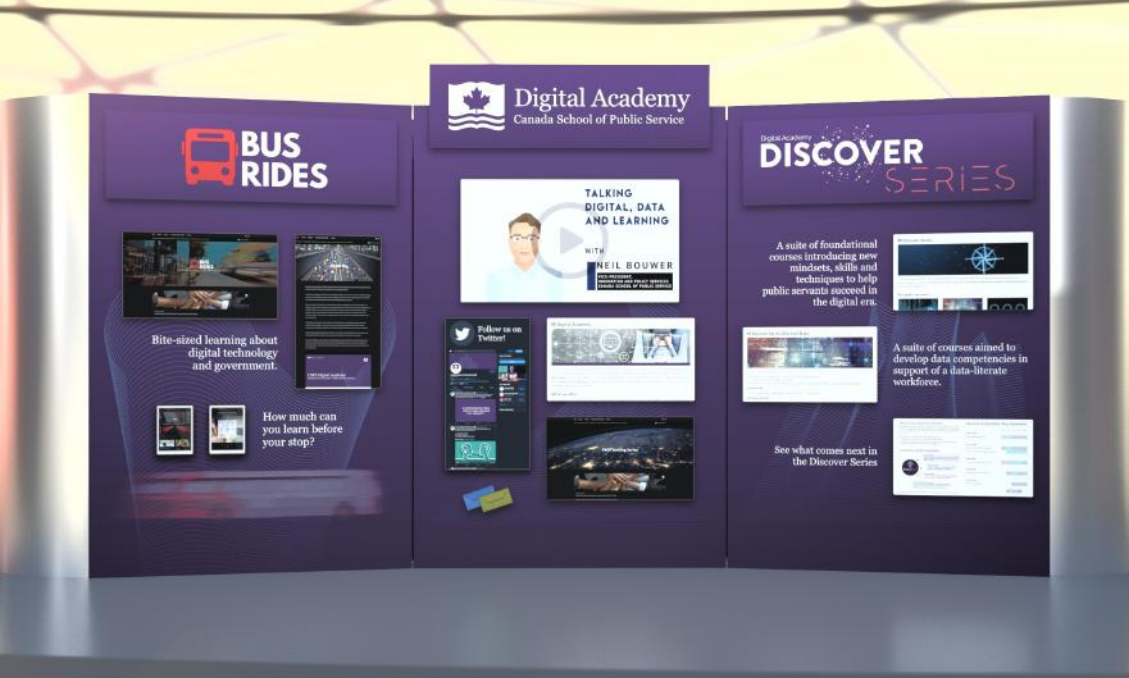

événements, visionner des présentations d'événements Digital Academ **BUS**<br>RIDES **DISCOVER** 

Conception

« L'Accélérateur de l'EFPC n'est pas un élément distinct du travail : c'est le travail lui-même ».

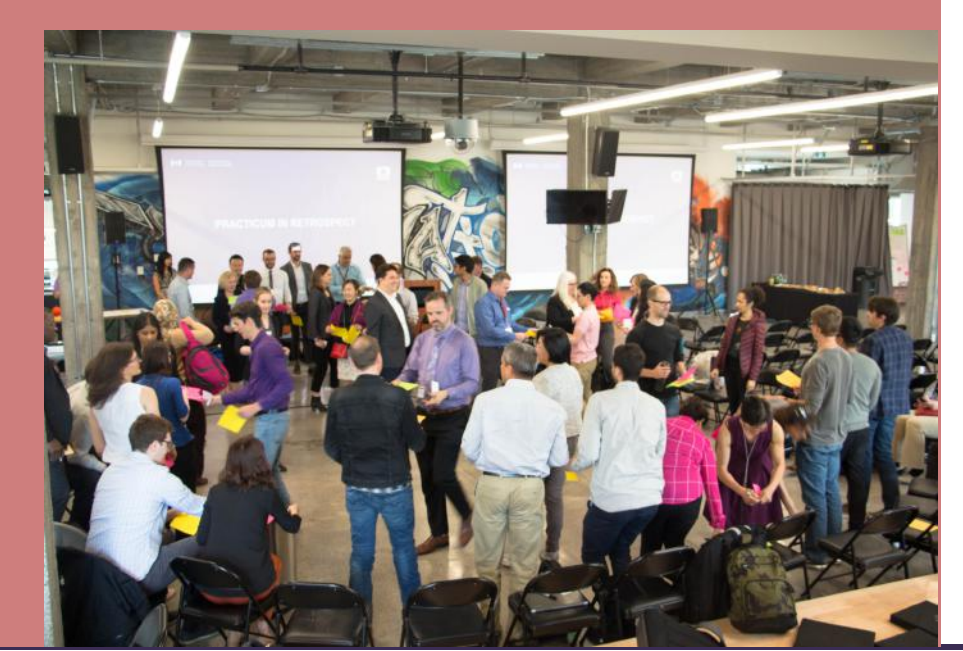

# L'Académie du numérique de l'EFPC

L'Académie du numérique aide les Mission  $\blacksquare$ <sup>L'Académie du numérique aide les<br>Mission internatives à acquérir les connaissances. Vision</sup> les compétences et la confiance dont le gouvernement a besoin à l'ère du numérique.

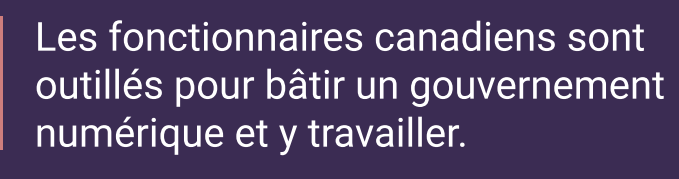

insatiablement curieux.

Normes de l'équipe

1. Nous sommes les champions et les ambassadeurs des normes numériques du gouvernement du Canada 2. Nous sommes au service des gens. 3. Nous avons un impact positif.

> [Protéger la](https://www.busrides-trajetsenbus.ca/fr/ep-46-fr)  confidential

[dans un](https://www.busrides-trajetsenbus.ca/fr/ep-46-fr)  [contexte de](https://www.busrides-trajetsenbus.ca/fr/ep-46-fr)  <u>élétravail</u>

[Regard sur la](https://www.busrides-trajetsenbus.ca/fr/ep-50-fr)  [représentativit](https://www.busrides-trajetsenbus.ca/fr/ep-50-fr) é des femme

Sujet

 $\mathscr{P}\!\!\mathscr{D}_\ell$  Rester en contact

Découvrez comment l'intelligence artificielle (IA) et les technologies connexes perturbent les affaires, présentez des études de cas de l'IA dans un contexte gouvernemental et discutez des instruments de politiques, de l'éthique sur IA et de l'approvisionnement de services sur IA. La série Découverte Découvrir l'intelligence artificielle Découvrez les données vise le perfectionnement des compétences en matière de données à l'appui d'une main d'œuvre compétente en matière de données, ainsi que la création d'un langage commun à cet égard. Découvrez l'infonuagique passe en revue l'information dont vous devez tenir compte, que vous travailliez ou non dans le secteur des TI, et comprend un aperçu des possibilités, des applications et des limites de l'infonuagique, et de ce que signifie la mise en place d'une architecture et d'une infrastructure appropriées. OEcole\_GC **W** [@AcademieNumCAN](https://twitter.com/AcademieNumCAN) Ensemble de cours de base visant à aider les fonctionnaires à s'y retrouver dans la nouvelle réalité numérique d'aujourd'hui grâce à des compétences, des outils et des techniques pratiques. Description à rythme libre [Leadership](https://www.csps-efpc.gc.ca/discover-series/leadership-fra.aspx) Que signifie être un leader à l'ère du numérique? Cette série de cours présente aux dirigeants la culture, les pratiques et les technologies qui ont modifié tous les secteurs de la société, y compris le gouvernement. [Numérique](https://www.csps-efpc.gc.ca/discover-series/digital-fra.aspx) Découvrez le numérique démystifie ce que signifie « gouverner » à l'ère du numérique. Vous découvrirez l'incidence du changement technologique sur les rouages du gouvernement ainsi que sur les services internes et externes, et apprendrez à vous y retrouver parmi les exigences du gouvernement dans ce nouveau contexte. Découvrez Agile présente un aperçu pratique de ce en quoi consiste la création d'une culture agile, ainsi que de l'application des outils et pratiques connexes au gouvernement du Canada. [Données](https://www.csps-efpc.gc.ca/discover-series/data-fra.aspx) [Cybersécurité](https://www.csps-efpc.gc.ca/discover-series/cyber-fra.aspx) Découvrez la cybersécurité fournit des pratiques exemplaires et des conseils pratiques pour aider les fonctionnaires à assurer leur sécurité en ligne. **[Infonuagique](https://www.csps-efpc.gc.ca/discover-series/cloud-fra.aspx)** • Pourquoi le numérique? • Les comportements dans le numérique • Les normes numériques du gouvernement du Canada [I500 : Découvrez le numérique à](https://learn-apprendre.csps-efpc.gc.ca/application/fr/content/decouvrez-le-numerique-pour-les-cadres-i500)  [l'intention des cadres](https://learn-apprendre.csps-efpc.gc.ca/application/fr/content/decouvrez-le-numerique-pour-les-cadres-i500) [I501: Découvrez le numérique](https://learn-apprendre.csps-efpc.gc.ca/application/fr/content/decouvrez-le-numerique-pour-les-cadres-module-4-partagez-votre-experience-dapprentissage)  [Réseaupairs à l'intention des cadres](https://learn-apprendre.csps-efpc.gc.ca/application/fr/content/decouvrez-le-numerique-pour-les-cadres-module-4-partagez-votre-experience-dapprentissage) [I602 : Le numérique en pratique](https://learn-apprendre.csps-efpc.gc.ca/application/en/content/digital-practice-i602) Cours [S035: À la découverte de la cybersécurité](https://learn-apprendre.csps-efpc.gc.ca/application/fr/content/la-decouverte-de-la-cybersecurite-s035)  [I560: Évaluer son niveau de littératie des](https://learn-apprendre.csps-efpc.gc.ca/application/fr/content/evaluer-son-niveau-de-litteratie-des-donnees-i560)  [données](https://learn-apprendre.csps-efpc.gc.ca/application/fr/content/evaluer-son-niveau-de-litteratie-des-donnees-i560)  [I561: Un guide autodirigé pour comprendre](https://learn-apprendre.csps-efpc.gc.ca/application/fr/content/un-guide-autodirige-pour-comprendre-les-donnees-i561)  [les données](https://learn-apprendre.csps-efpc.gc.ca/application/fr/content/un-guide-autodirige-pour-comprendre-les-donnees-i561)  • Définir l'IA • Enjeux de l'IA • L'IA dans le contexte du secteur public Bientôt disponible! : I800: La modernisation de la fonction publique pour les gestionnaires V020: Découvrir l'intelligence artificielle (bientôt disponible) • Définir la cybersécurité • Pourquoi est ce important et en quoi cela vous concerne-t-il? • Comment rester en sécurité sur Internet

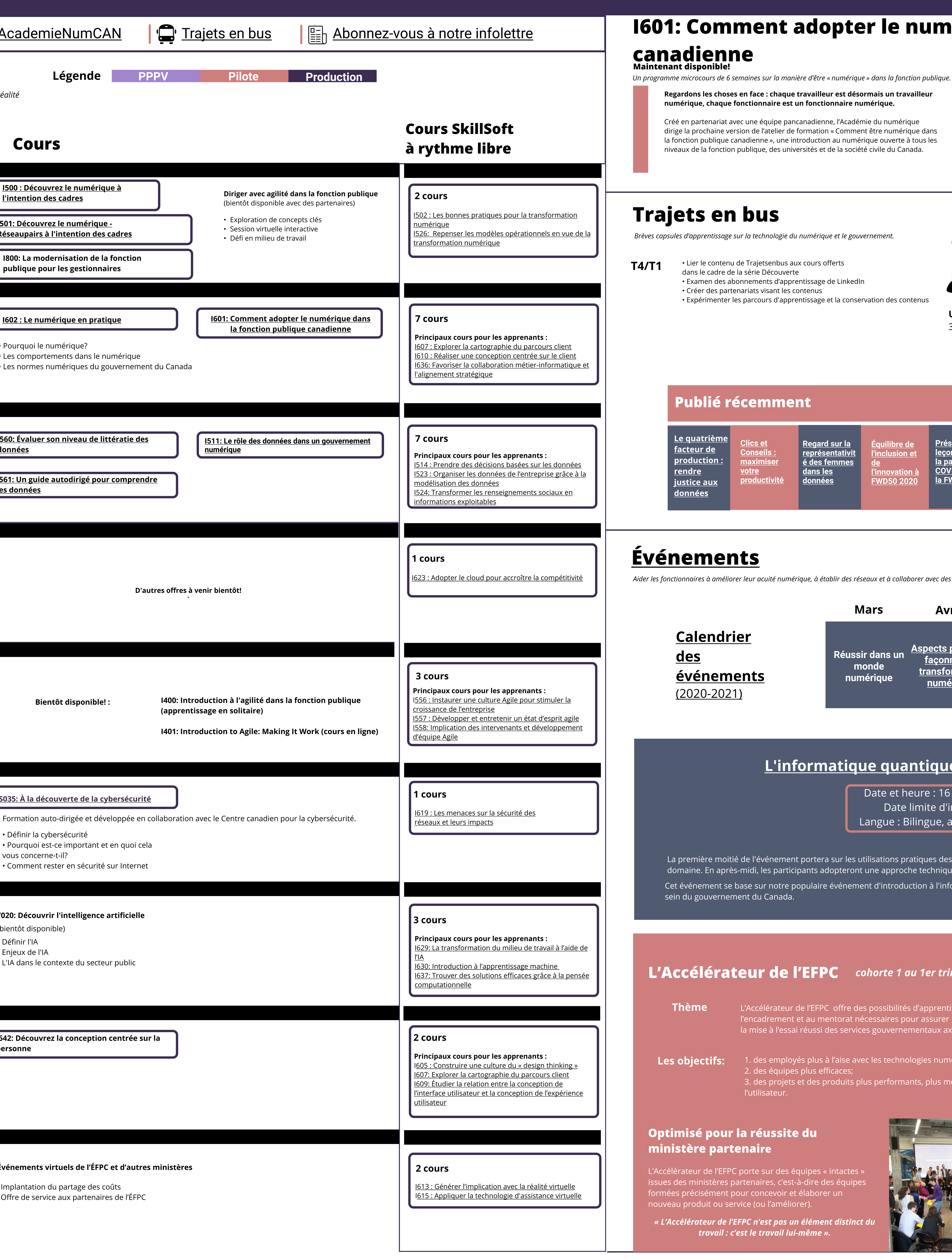

Découvrez la conception

Apprenez cinq principes de base de la

conception centrée sur la personne

afin de vous assurer que les

politiques, programmes et services

internes et externes que vous créez sont réalisables, viables et répondent aux besoins de personnes réelles.

Événements virtuels

• Lier le contenu de Trajetsenbus aux cours offerts

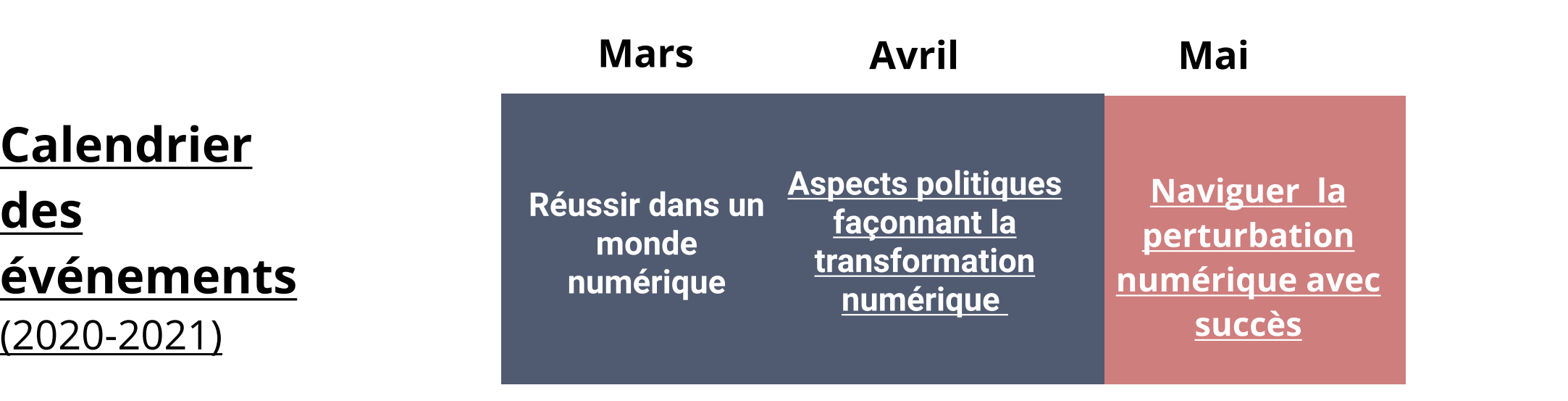

<u>libre de</u> inclusion et

**l'innovation** à **FWD50 202** 

• Créer des partenariats visant les contenus • Expérimenter les parcours d'apprentissage et la conservation des contenus **Engagement**  $(2020 - 2021)$ 

Trajets en bus

Principaux articles consultés

### [Événements](https://www.csps-efpc.gc.ca/events/index-fra.aspx)

Aider les fonctionnaires à améliorer leur acuité numérique, à établir des réseaux et à collaborer avec des experts des secteurs du numérique, et ce, à l'échelle nationale et internationale.

## Expo virtuelle

Dernière mise à jour : 14, avril 2021

#### Optimisé pour la réussite du ministère partenaire

L'Accélérateur de l'EFPC porte sur des équipes « intactes » issues des ministères partenaires, c'est-à-dire des équipes formées précisément pour concevoir et élaborer un nouveau produit ou service (ou l'améliorer).

Article récent [aux données](https://www.busrides-trajetsenbus.ca/fr/ep-71-fr)

I642: Découvrez la conception centrée sur la

• Offre de service aux partenaires de l'ÉFPC

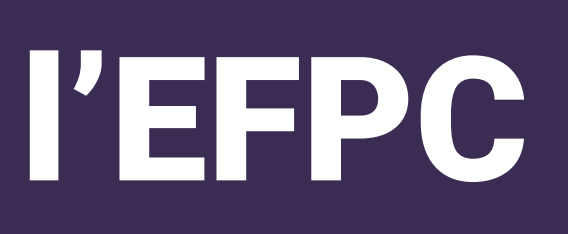

personne

Événements virtuels de l ÉFPC et d'autres ministères • Implantation du partage des coûts

## I601: Comment adopter le numérique dans la fonction publique

#### [Le quatrième facteur de production : rendre justice](https://www.busrides-trajetsenbus.ca/fr/ep-71-fr)

[de](https://www.busrides-trajetsenbus.ca/fr/ep-49-fr) 

[leçons tirées de](https://www.busrides-trajetsenbus.ca/fr/ep-48-fr)  [la pandémie de](https://www.busrides-trajetsenbus.ca/fr/ep-48-fr)  COVID-19 lors de [la FWD50 2020](https://www.busrides-trajetsenbus.ca/fr/ep-48-fr)

[Clics et](https://www.busrides-trajetsenbus.ca/fr/ep-51-fr)  **Conseils** [maximiser](https://www.busrides-trajetsenbus.ca/fr/ep-51-fr) 

<u>votre</u>

[productivité](https://www.busrides-trajetsenbus.ca/fr/ep-51-fr)

[dans les](https://www.busrides-trajetsenbus.ca/fr/ep-50-fr)  [données](https://www.busrides-trajetsenbus.ca/fr/ep-50-fr)

#### [L'informatique quantique : passer de la théorie à la pratique](https://www.csps-efpc.gc.ca/events/moving-quantum/index-fra.aspx)

Date et heure : 16 juin 2021 | de 10 h 30 à 16 h 15 (HE) Date limite d'inscription : 15 juin 2021, 16 h (HE) Langue : Bilingue, avec interprétation en langues officielles.

La première moitié de l'événement portera sur les utilisations pratiques des ordinateurs quantiques et sur certains des projets novateurs en cours de conception dans le domaine. En après midi, les participants adopteront une approche technique plus pratique et détaillée en programmant eux mêmes un ordinateur quantique. Cet événement se base sur notre populaire événement d'introduction à l'informatique quantique du 5 février dernier et porte sur la pertinence de ce sujet passionnant au sein du gouvernement du Canada.

#### L'Accélérateur de l'EFPC cohorte 1 au 1er trimestre

Thème L'Accélérateur de l'EFPC offre des possibilités d'apprentissage pratique combinées à  $^{\prime}$  l'encadrement et au mentorat nécessaires pour assurer la conception, le prototypage et $_{\rm s}$ la mise à l'essai réussi des services gouvernementaux axés sur l'utilisateur. Les objectifs: 1. des employés plus à l'aise avec les technologies numériques; 2. des équipes plus efficaces;

> 3. des projets et des produits plus performants, plus modernes et centrés sur l'utilisateur.